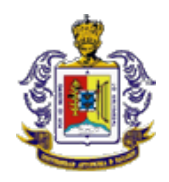

Universidad Autónoma de Nayarit Área Económico-Administrativa Licenciatura en Economía

# 1. DATOS DE IDENTIFICACIÓN

#### NOMBRE Y CLAVE DE LA UNIDAD DE APRENDIZAJE

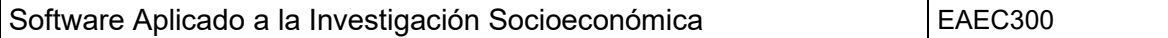

DOCENTE(S) RESPONSABLE(S)

Ana Cecilia López Mondragón

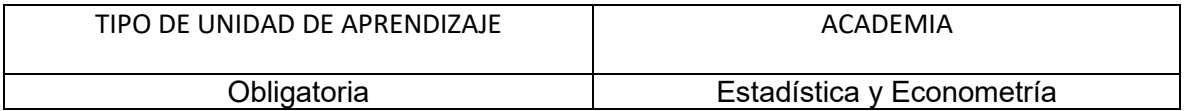

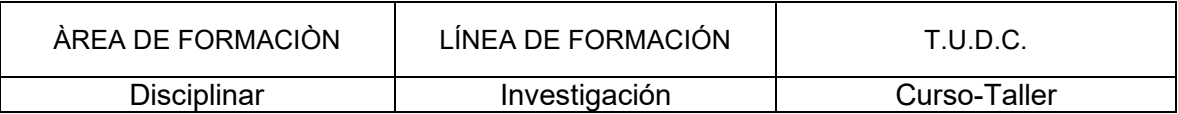

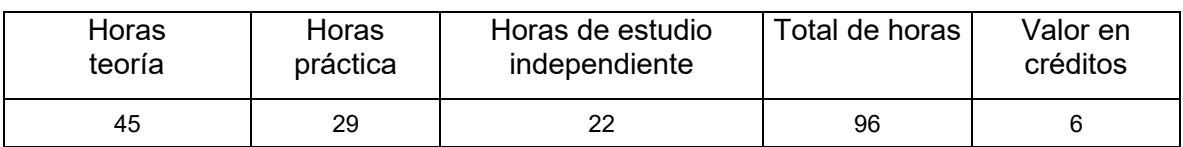

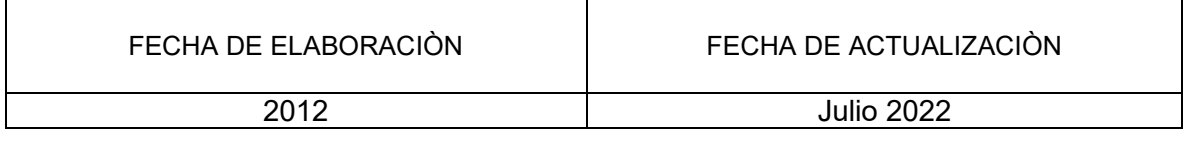

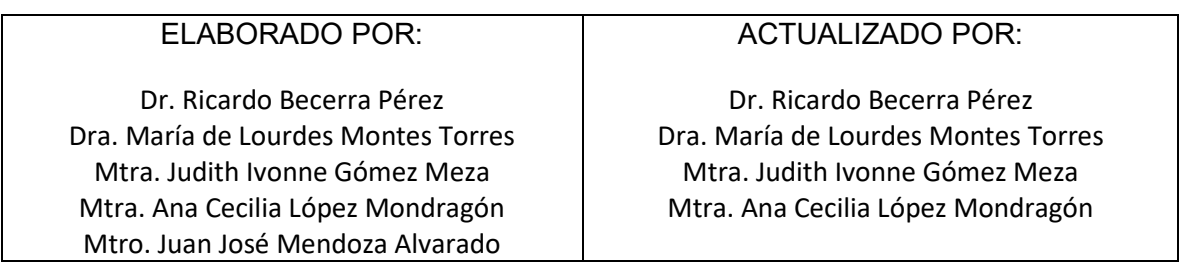

## 2. PRESENTACIÓN

La unidad de aprendizaje Software Aplicado a la Investigación Socioeconómica se ubica en el tercer semestre del ciclo escolar de la formación del Licenciado en Economía de la Unidad Académica de Economía del Área de Ciencias Económicas y Administrativas de la Universidad Autónoma de Nayarit según el plan de estudios vigente.

La línea de formación que fortalece es a la de Investigación, el curso-taller de Software Aplicado a la Investigación Socioeconómica genera los conceptos base del tercer punto del perfil de egreso que establece "Analizar la situación económica y social a partir de la utilización de métodos estadísticos-matemáticos y econométricos para elaborar estudios de medición, estimación y predicción de variables e indicadores económicos tanto en el campo disciplinar, como en el ámbito de una economía real.

El curso taller de Software aplicado a la investigación Socioeconómica se vincula en relación horizontal con las unidades de aprendizaje Bases Teóricas de la Investigación Científica y Demografía.

### 3. UNIDAD DE COMPETENCIA

Al finalizar el curso-taller el alumno contará con los conocimientos básicos en el manejo de algunos programas más utilizados por los economistas, que le permitirán el análisis de información. Comprenderá el uso de software computacional para ilustrar el procesamiento de datos, manejar técnicas de estadística, analizar el comportamiento de las variables de estudio, además de contrastar los supuestos o afirmaciones que se realicen en una investigación.

### 4. SABERES

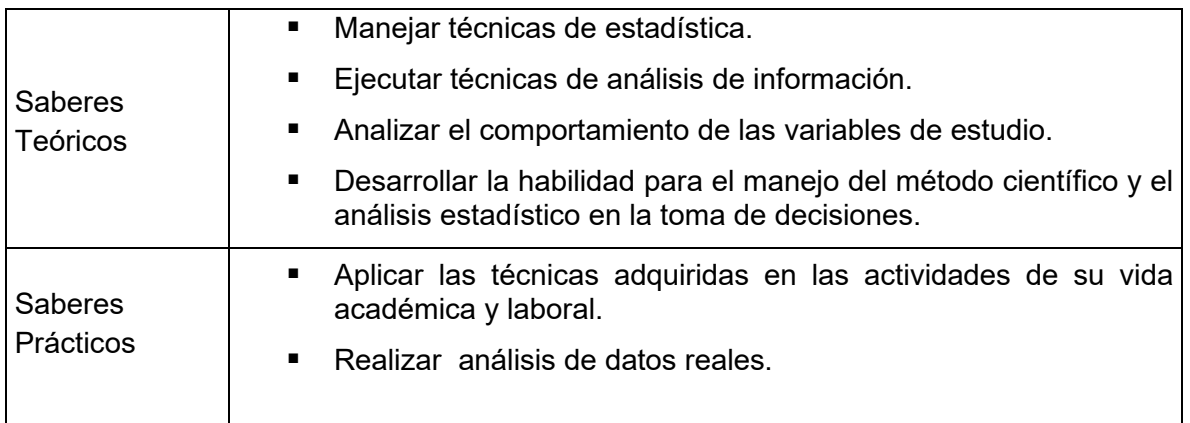

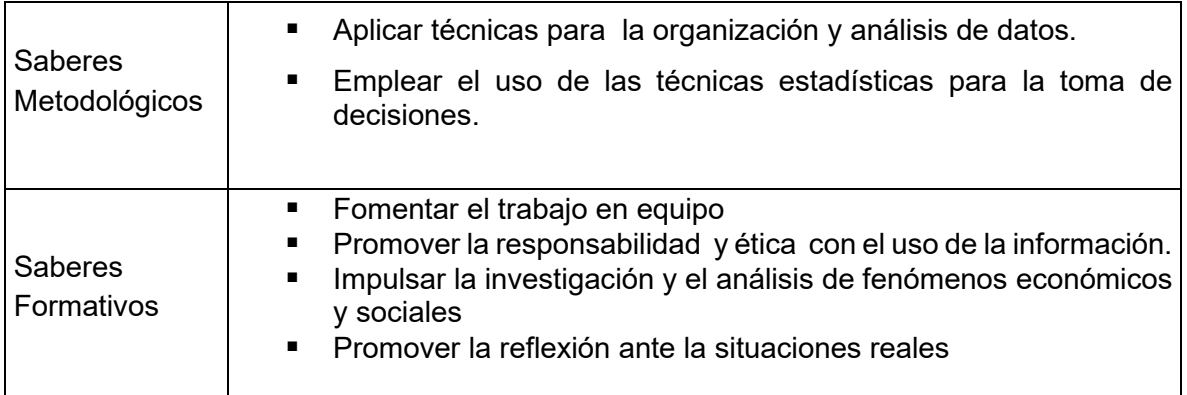

# 5. DESGLOSE DE CONTENIDO (temática)

Capítulo I. Tecnologías de la información y la comunicación

- 1. Conceptos generales de las tecnologías de la información y la comunicación
- 2. Componentes de un ordenador
- 3. Sistemas de Información

Capítulo II. Uso de Excel para la estadística aplicada y las matemáticas.

- 1. Entorno de Excel
	- 1.1 Descripción de Excel

1.2 Creación de la tabla de datos

- 2. Fórmulas y aplicaciones estadísticas de Excel
	- 2.1 Prioridad de los operadores
	- 2.2 Formulas
	- 2.3 Funciones
	- 2.4 Estadística descriptiva
		- 2.4.1 Principales estadísticos
		- 2.4.2 Distribución e Frecuencias
		- 2.4.3 Histograma
	- 2.5 Uso de Excel en las matemáticas
		- 2.5.1 Operaciones con matrices
		- 2.5.2 Sistema de Ecuaciones lineales
		- 2.2.3 Aplicación solver para resolver problemas de programación lineal

#### Capítulo III. SPSS

- 1. Introducción a SPSS
	- 1.1 Descripción del entorno
- 1.2 Editor de datos
- 1.3 Visor de resultados
- 2. Captura y uso de datos
	- 2.1 Definición de variables
	- 2.2 Introducción de datos
- 3. Creación y transformación de variables
	- 3.1 Recodificación de variables
	- 3.2 Creación de una nueva variable
	- 3.3 Creación o transformación condicional de variables
	- 3.4 Filtro y Selección de casos o grupos
	- 3.5 Segmentar archivo
- 4. Estadística
	- 4.1 Principales estadísticos
	- 4.2 Descripción de variables Ordinales, Nominales e Intervalo
	- 4.3 Descripción de variables por grupo
	- 4.4 Gráficas
	- 4.5 Relación entre variables
		- 4.5.1 Tablas de contingencia
		- 4.5.2 Correlación

Capítulo IV. EViews

- 1. Introducción a Eviews
- 2. Descripción del entorno de Trabajo
- 3. Captura y uso de datos

# 6. ACCIONES

- Análisis de lecturas
- Ejercicios prácticos
- Exposiciones
- Exámenes Departamentales

# 7. CAMPO DE APLICACIÓN

Los conocimientos adquiridos a través de esta unidad de aprendizaje son la base para diferentes unidades de aprendizaje en la línea de formación de investigación y de métodos cuantitativos del mapa curricular de la Licenciatura en Economía. En el aspecto laboral, son aplicables en el sector público y sector privado.

### 8. SISTEMA DE EVALUACIÓN

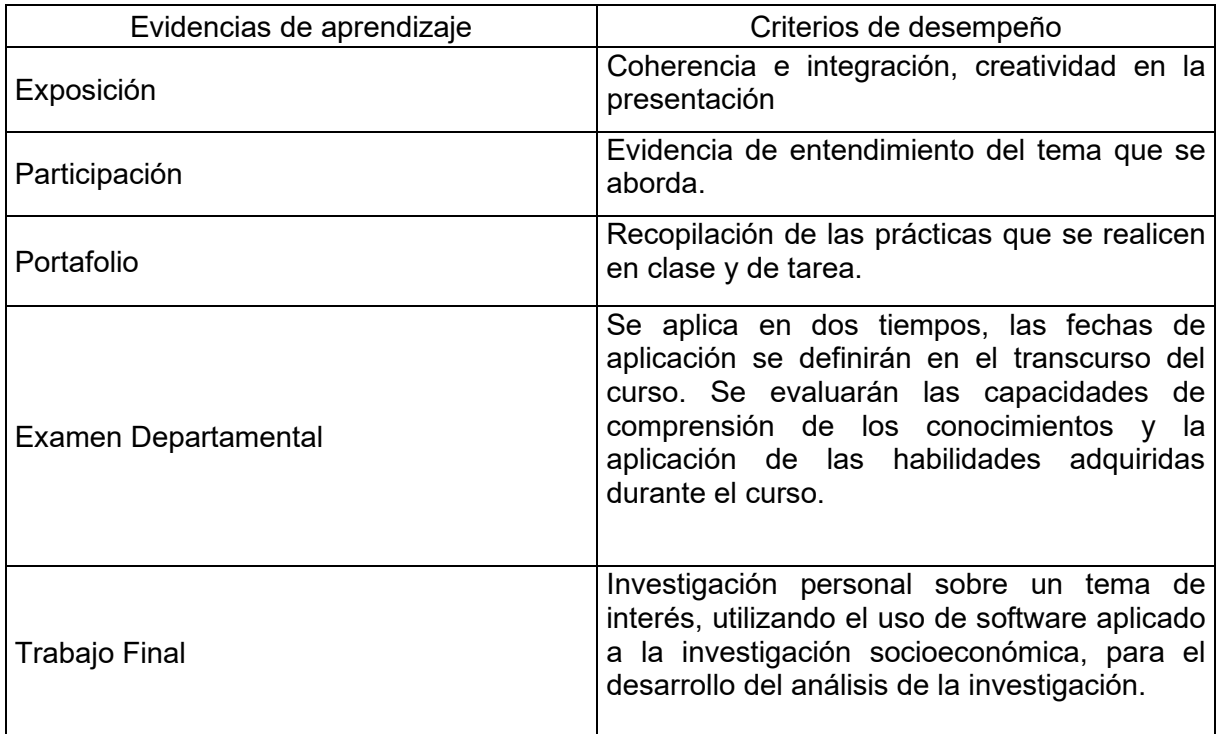

# 9. CRITERIOS DE CALIFICACIÓN

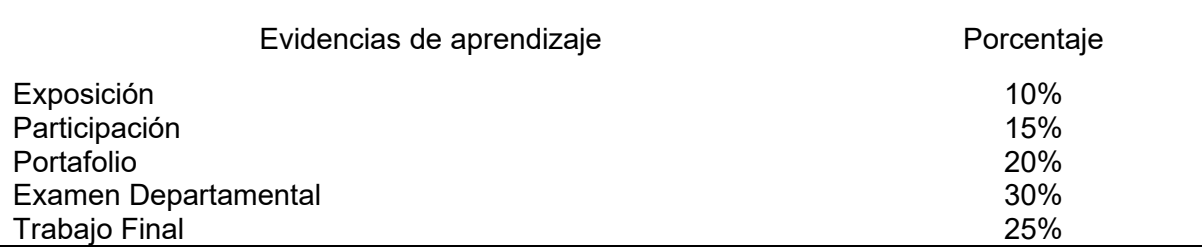

# 10. CRITERIOS DE ACREDITACIÓN

Haber acreditado con una calificación mínima de 60.

# 11. ACERVOS DE CONSULTA

ACERVOS BÁSICOS

- Camacho Rosales Juan. (2006). Estadística con SPSS para Windows. Versión 12. Alfaomega. México, D.F.
- Carrascal Ursicino. (2001). Análisis Econométrico con Eviews. Alfaomega. México, D.F.
- Carrascal Ursicino. (2007). Estadística Descriptiva con Microsoft Excel 2007. Alfaomega. México, D.F.
- Castañeda M., Cabrera A. y Navarro Y. (2010). Procesamiento de datos y análisis estadísticos utilizando SPSS: un libro práctico para investigadores y administradores educativos. Edipucrs.
- IBM (2023). IBM SPSS Statixtics 29 Guía breve. chromeextension://efaidnbmnnnibpcajpcglclefindmkaj/https://www.ibm.com/docs/en/SSL VMB\_29.0.0/nl/es/pdf/IBM\_SPSS\_Statistics\_Brief\_Guide.pdf
- Loría Eduardo. (2007). Econometría con aplicaciones. Pearson. Edo. de México.
- Pardo Merino, Antonio y Miguel Angel Ruíz Díaz (2002) SPSS 11 Guía para el análisis de datos. Mc Graw Hill. Madrid, España.
- Pascual González Francisco. (2000). Guía de Campo Microsoft Excel 2000. Alfaomega. México.
- Pascual González Francisco. (2007). Guía de Campo Excel 2007. Alfaomega. México.
- Pérez López César. (2005). Métodos Estadísticos Avanzados con SPSS. Thomson. España.
- Pulido Antonio y Julián Pérez. (2001). Modelos Econométricos. Pirámides
- Quintana Luis y Miguel Mendoza (2008) Econometría Básica. Modelos y aplicaciones a la economía mexicana.. Plaza y Valdés, S. A. de C. V. México.
- Visauta Vinacua B. (2003). Análisis Estadístico con SPSS para Windows. McGraw-Hill. Vol. II, España.
- Valderrey Sanz Pablo (2010) SPSS 17 Extracción del conocimiento a partir del análisis de datos. Alfaomega. México.

#### ACERVOS COMPLEMENTARIOS

- González Glez. Juan Antonio. (2009). Manual Básico SPSS Manual de Introducción a SPSS. Universidad de Talca.
- Hernández Sampieri Roberto (2006). Metodología de la Investigación. McGraw-Hill. 4ta. Edición, México.
- Ibáñez-López, F. J., Ponce Gea, A. I., Pedreño Plana, M., & Sánchez-Martín, M. (2023). Manual de supervivencia básico para los análisis estadísticos descriptivos. Espiral. Cuadernos del Profesorado, 16(32), 118- 125. https://doi.org/10.25115/ecp.v16i32.9134

# 12. PERFIL DE LOS DOCENTES PARTICIPANTES EN LA UNIDAD DE APRENDIZAJE:

Tener como grado Académico Maestría con líneas de investigación afines a la unidad de aprendizaje.